# Package 'clugenr'

August 19, 2023

<span id="page-0-0"></span>Title Multidimensional Cluster Generation Using Support Lines

Version 1.0.1

Description An implementation of the clugen algorithm for generating multidimensional clusters with arbitrary distributions. Each cluster is supported by a line segment, the position, orientation and length of which guide where the respective points are placed. This package is described in Fachada & de Andrade (2023) [<doi:10.1016/j.knosys.2023.110836>](https://doi.org/10.1016/j.knosys.2023.110836).

**Depends** R  $(>= 3.6.0)$ 

Imports mathjaxr

Suggests devtools, ggplot2, knitr, lintr, patchwork, rgl,

> rmarkdown, roxygen2, testthat  $(>= 3.0.0)$

RdMacros mathjaxr

License MIT + file LICENSE

URL <https://github.com/clugen/clugenr>

BugReports <https://github.com/clugen/clugenr/issues>

Encoding UTF-8 LazyData true Roxygen list(markdown = TRUE) RoxygenNote 7.2.3

Config/testthat/edition 3

VignetteBuilder knitr

# <span id="page-1-0"></span>R topics documented:

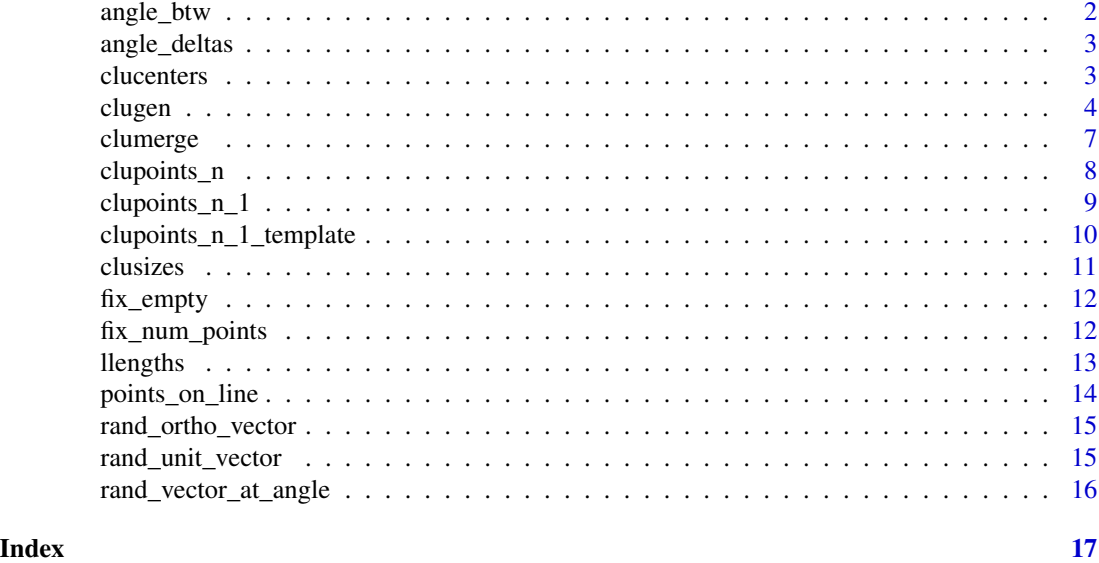

angle\_btw *Angle between two* n*-dimensional vectors.*

# Description

Typically, the angle between two vectors v1 and v2 can be obtained with:

 $acos((v1 %*% v2) / (norm(v1, "2") * norm(v2, "2"))))$ 

However, this approach is numerically unstable. The version provided here is numerically stable and based on the [Angle Between Vectors](https://github.com/JeffreySarnoff/AngleBetweenVectors.jl) Julia package by Jeffrey Sarnoff (MIT license), implementing an algorithm provided by Prof. W. Kahan in [these notes](https://people.eecs.berkeley.edu/~wkahan/MathH110/Cross.pdf) (see page 15).

### Usage

angle\_btw(v1, v2)

# Arguments

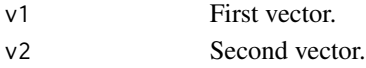

# Value

Angle between v1 and v2 in radians.

```
angle_btw(c(1.0, 1.0, 1.0, 1.0), c(1.0, 0.0, 0.0, 0.0)) * 180 / pi
```
<span id="page-2-2"></span><span id="page-2-0"></span>angle\_deltas *Get angles between average cluster direction and cluster-supporting lines*

#### Description

Determine the angles between the average cluster direction and the cluster-supporting lines. These angles are obtained from a wrapped normal distribution ( $\mu = 0$ ,  $\sigma = \text{angle\_disp}$ ) with support in the interval  $[-\pi/2, \pi/2]$ . Note this is different from the standard wrapped normal distribution, the support of which is given by the interval  $[-\pi, \pi]$ .

# Usage

angle\_deltas(num\_clusters, angle\_disp)

#### Arguments

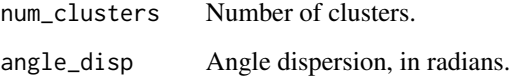

#### Value

Angles between the average cluster direction and the cluster-supporting lines, given in radians in the interval  $[-\pi/2, \pi/2]$ 

# Note

This function is stochastic. For reproducibility set a PRNG seed with [set.seed.](#page-0-0)

# Examples

```
set.seed(123)
arad <- angle_deltas(4, pi / 8) # Angle dispersion of 22.5 degrees
arad # What angles deltas did we get?
arad * 180 / pi * * Show angle deltas in degrees
```
<span id="page-2-1"></span>clucenters *Determine cluster centers using the uniform distribution*

# <span id="page-3-0"></span>Description

Determine cluster centers using the uniform distribution, taking into account the number of clusters (num\_clusters) and the average cluster separation (clu\_sep).

More specifically, let c =num\_clusters, s =clu\_sep, o =clu\_offset,  $n =$ length(clu\_sep) (i.e., number of dimensions). Cluster centers are obtained according to the following equation:

$$
\mathbf{C} = c\mathbf{U} \cdot \text{diag}(\mathbf{s}) + \mathbf{1}\,\mathbf{o}^T
$$

where C is the  $c \times n$  matrix of cluster centers, U is an  $c \times n$  matrix of random values drawn from the uniform distribution between -0.5 and 0.5, and 1 is an  $c \times 1$  vector with all entries equal to 1.

# Usage

```
clucenters(num_clusters, clu_sep, clu_offset)
```
# Arguments

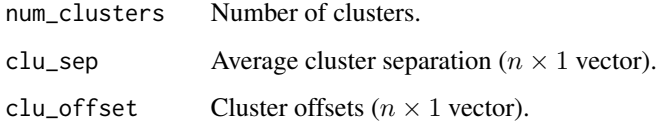

# Value

A  $c \times n$  matrix containing the cluster centers.

# Note

This function is stochastic. For reproducibility set a PRNG seed with [set.seed.](#page-0-0)

#### Examples

```
set.seed(321)
clucenters(3, c(30, 10), c(-50,50))
```
<span id="page-3-1"></span>clugen *Generate multidimensional clusters*

#### Description

This is the main function of **clugenr**, and possibly the only function most users will need.

#### clugen **5** to the contract of the contract of the contract of the contract of the contract of the contract of the contract of the contract of the contract of the contract of the contract of the contract of the contract of

# Usage

```
clugen(
  num_dims,
  num_clusters,
  num_points,
  direction,
  angle_disp,
  cluster_sep,
  llength,
  llength_disp,
  lateral_disp,
  allow_empty = FALSE,
  cluster_offset = NA,
  proj_dist_fn = "norm",
  point_dist_fn = "n-1",
  clusizes_fn = clusizes,
  clucenters_fn = clucenters,
  llengths_fn = llengths,
  angle_deltas_fn = angle_deltas,
  seed = NA
\mathcal{L}
```
# Arguments

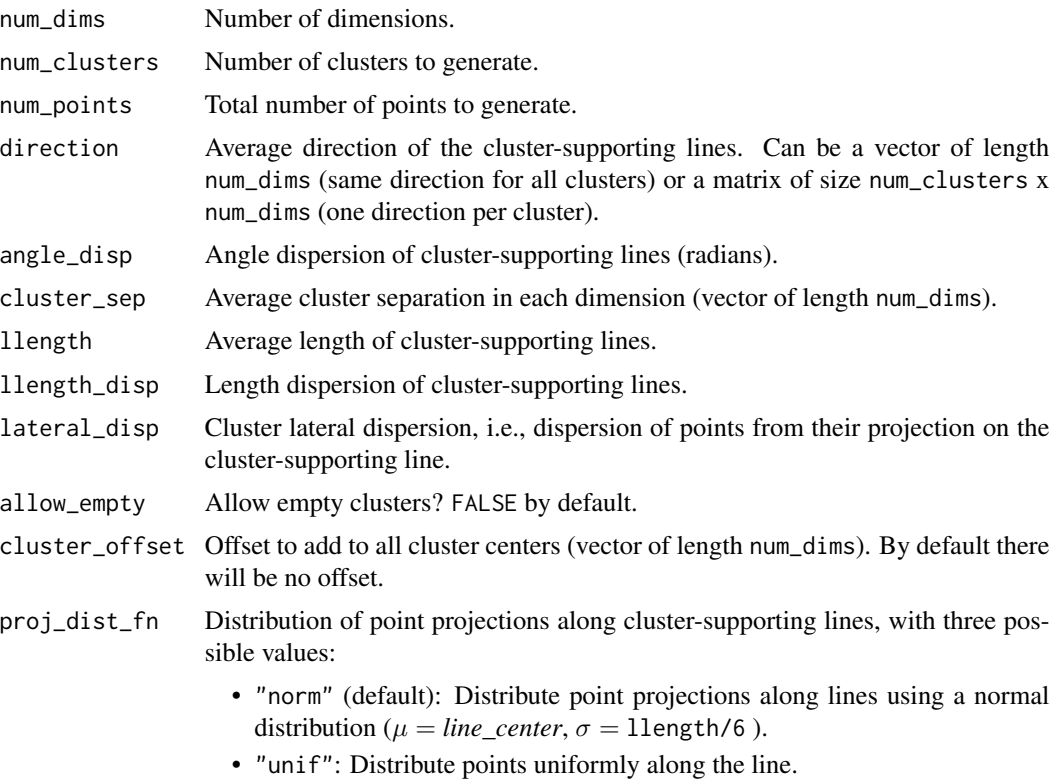

- User-defined function, which accepts two parameters, line length (double) and number of points (integer), and returns a vector containing the distance of each point projection to the center of the line. For example, the "norm" option roughly corresponds to function $(1, n)$  stats:: rnorm $(n, n)$  $sd = 1 / 6$ .
- <span id="page-5-0"></span>point\_dist\_fn Controls how the final points are created from their projections on the clustersupporting lines, with three possible values:
	- "n-1" (default): Final points are placed on a hyperplane orthogonal to the cluster-supporting line, centered at each point's projection, using the normal distribution ( $\mu = 0$ ,  $\sigma =$  lateral\_disp). This is done by the [clu](#page-8-1)[points\\_n\\_1](#page-8-1) function.
	- "n": Final points are placed around their projection on the cluster-supporting line using the normal distribution ( $\mu = 0$ ,  $\sigma =$  lateral\_disp). This is done by the clupoints n function.
	- User-defined function: The user can specify a custom point placement strategy by passing a function with the same signature as [clupoints\\_n\\_1](#page-8-1) and [clupoints\\_n.](#page-7-1)
- clusizes\_fn Distribution of cluster sizes. By default, cluster sizes are determined by the [clu](#page-10-1)[sizes](#page-10-1) function, which uses the normal distribution ( $\mu$  = num\_points/num\_clusters,  $\sigma = \mu/3$ , and assures that the final cluster sizes add up to num points. This parameter allows the user to specify a custom function for this purpose, which must follow [clusizes](#page-10-1) signature. Note that custom functions are not required to strictly obey the num\_points parameter. Alternatively, the user can specify a vector of cluster sizes directly.
- clucenters\_fn Distribution of cluster centers. By default, cluster centers are determined by the [clucenters](#page-2-1) function, which uses the uniform distribution, and takes into account the num\_clusters and cluster\_sep parameters for generating well-distributed cluster centers. This parameter allows the user to specify a custom function for this purpose, which must follow [clucenters](#page-2-1) signature. Alternatively, the user can specify a matrix of size num\_clusters x num\_dims with the exact cluster centers.
- llengths\_fn Distribution of line lengths. By default, the lengths of cluster-supporting lines are determined by the [llengths](#page-12-1) function, which uses the folded normal distribution ( $\mu = 1$ length,  $\sigma = 1$ length\_disp). This parameter allows the user to specify a custom function for this purpose, which must follow [llengths](#page-12-1) signature. Alternatively, the user can specify a vector of line lengths directly.

angle\_deltas\_fn

Distribution of line angle differences with respect to direction. By default, the angles between the main direction of each cluster and the final directions of their cluster-supporting lines are determined by the [angle\\_deltas](#page-2-2) function, which uses the wrapped normal distribution ( $\mu = 0$ ,  $\sigma = \text{angle\_disp}$ ) with support in the interval  $[-\pi/2, \pi/2]$ . This parameter allows the user to specify a custom function for this purpose, which must follow [angle\\_deltas](#page-2-2) signature. Alternatively, the user can specify a vector of angle deltas directly.

seed An integer used to initialize the PRNG, allowing for reproducible results. If specified, seed is simply passed to [set.seed.](#page-0-0)

#### <span id="page-6-0"></span>clumerge 7 and 2008 and 2008 and 2008 and 2008 and 2008 and 2008 and 2008 and 2008 and 2008 and 2008 and 2008 and 2008 and 2008 and 2008 and 2008 and 2008 and 2008 and 2008 and 2008 and 2008 and 2008 and 2008 and 2008 and

#### Details

If a custom function was given in the clusizes\_fn parameter, it is possible that num\_points may have a different value than what was specified in the num\_points parameter.

The terms "average" and "dispersion" refer to measures of central tendency and statistical dispersion, respectively. Their exact meaning depends on the optional arguments.

# Value

A named list with the following elements:

- points: A num\_points x num\_dims matrix with the generated points for all clusters.
- clusters: A num\_points factor vector indicating which cluster each point in points belongs to.
- projections: A num\_points x num\_dims matrix with the point projections on the clustersupporting lines.
- sizes: A num\_clusters x 1 vector with the number of points in each cluster.
- centers: A num\_clusters x num\_dims matrix with the coordinates of the cluster centers.
- directions: A num\_clusters x num\_dims matrix with the final direction of each clustersupporting line.
- angles: A num\_clusters x 1 vector with the angles between the cluster-supporting lines and the main direction.
- lengths: A num\_clusters x 1 vector with the lengths of the cluster-supporting lines.

#### **Note**

This function is stochastic. For reproducibility set a PRNG seed with set seed.

# Examples

```
# 2D example
x <- clugen(2, 5, 1000, c(1, 3), 0.5, c(10, 10), 8, 1.5, 2)
graphics::plot(x$points, col = x$clusters, xlab = "x", ylab = "y", asp = 1)
# 3D example
x <- clugen(3, 5, 1000, c(2, 3, 4), 0.5, c(15, 13, 14), 7, 1, 2)
```
clumerge *Merges the fields (specified in* fields*) of two or more data sets*

#### **Description**

Merges the fields (specified in fields) of two or more data sets (passed as lists). The fields to be merged need to have the same number of columns. The corresponding merged field will contain the rows of the fields to be merged, and will have a common "supertype".

#### <span id="page-7-0"></span>Usage

```
clumerge(..., fields = c("points", "clusters"), clusters_field = "clusters")
```
# Arguments

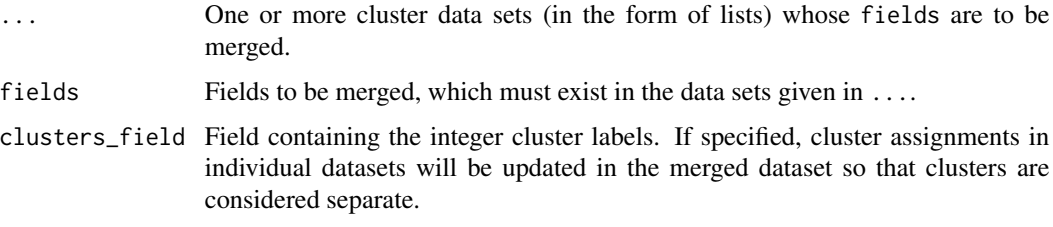

#### Details

The clusters\_field parameter specifies a field containing integers that identify the cluster to which the respective points belongs to. If clusters\_field is specified (by default it's specified as "clusters"), cluster assignments in individual datasets will be updated in the merged dataset so that clusters are considered separate. This parameter can be set to NA, in which case no field will be considered as a special cluster assignments field.

This function can be used to merge data sets generated with the [clugen](#page-3-1) function, by default merging the points and clusters fields in those data sets. It also works with arbitrary data by specifying alternative fields in the fields parameter. It can be used, for example, to merge third-party data with [clugen-](#page-3-1)generated data.

# Value

A list whose fields consist of the merged fields in the original data sets.

#### Examples

```
a <- clugen(2, 5, 100, c(1, 3), 0.5, c(10, 10), 8, 1.5, 2)
b <- clugen(2, 3, 250, c(-1, 3), 0.5, c(13, 14), 7, 1, 2)
ab <- clumerge(a, b)
```
<span id="page-7-1"></span>clupoints\_n *Create points from their projections on a cluster-supporting line*

#### Description

Each point is placed around its projection using the normal distribution ( $\mu = 0$ ,  $\sigma = \text{lat\_disp}$ ).

# Usage

```
clupoints_n(projs, lat_disp, line_len, clu_dir, clu_ctr)
```
# <span id="page-8-0"></span>clupoints\_n\_1 9

# Arguments

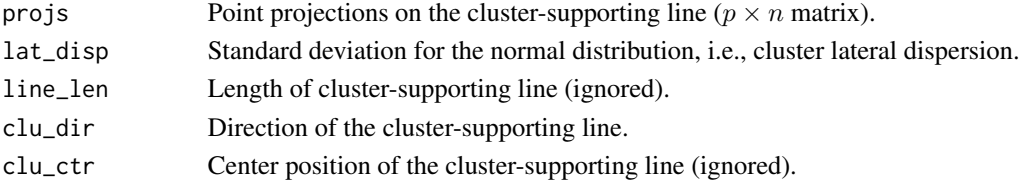

#### Details

This function's main intended use is by the main [clugen](#page-3-1) function, generating the final points when the point\_dist\_fn parameter is set to "n".

# Value

Generated points ( $p \times n$  matrix).

# Note

This function is stochastic. For reproducibility set a PRNG seed with [set.seed.](#page-0-0)

# Examples

```
set.seed(123)
ctr < -c(0, 0)dir <-c(1, 0)pdist <- c(-0.5, -0.2, 0.1, 0.3)
proj <- points_on_line(ctr, dir, pdist)
clupoints_n(proj, 0.01, NA, dir, NA)
```
<span id="page-8-1"></span>clupoints\_n\_1 *Create points from their projections on a cluster-supporting line*

# Description

Each point is placed on a hyperplane orthogonal to that line and centered at the point's projection, using the normal distribution ( $\mu = 0$ ,  $\sigma =$  lat\_disp).

# Usage

```
clupoints_n_1(projs, lat_disp, line_len, clu_dir, clu_ctr)
```
# Arguments

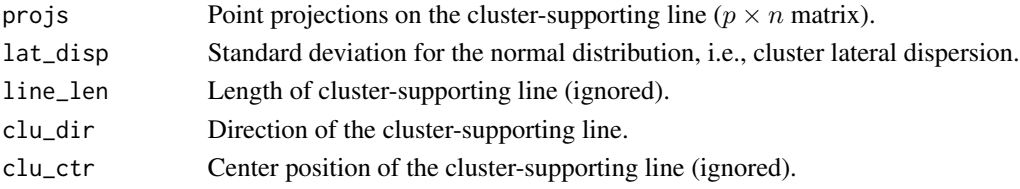

# <span id="page-9-0"></span>Details

This function's main intended use is by the main [clugen](#page-3-1) function, generating the final points when the point\_dist\_fn parameter is set to "n-1".

#### Value

```
Generated points (p \times n matrix).
```
# Note

This function is stochastic. For reproducibility set a PRNG seed with [set.seed.](#page-0-0)

#### Examples

```
set.seed(123)
ctr < -c(0, 0)dir <-c(1, 0)pdist <- c(-0.5, -0.2, 0.1, 0.3)
proj <- points_on_line(ctr, dir, pdist)
clupoints_n_1(proj, 0.1, NA, dir, NA)
```
clupoints\_n\_1\_template

*Create points from their projections on a cluster-supporting line*

# Description

Generate points from their  $n$ -dimensional projections on a cluster-supporting line, placing each point on a hyperplane orthogonal to that line and centered at the point's projection. The function specified in dist\_fn is used to perform the actual placement.

### Usage

```
clupoints_n_1_template(projs, lat_disp, clu_dir, dist_fn)
```
#### Arguments

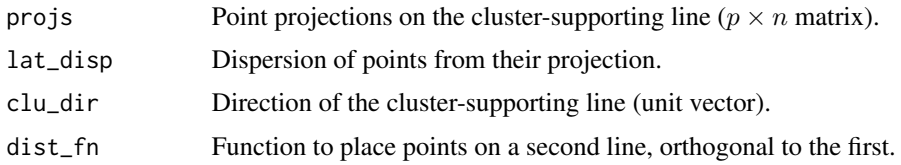

# Details

This function is used internally by [clupoints\\_n\\_1](#page-8-1) and may be useful for constructing user-defined final point placement strategies for the point\_dist\_fn parameter of the main [clugen](#page-3-1) function.

#### <span id="page-10-0"></span>clusizes and the contract of the contract of the contract of the contract of the contract of the contract of the contract of the contract of the contract of the contract of the contract of the contract of the contract of t

# Value

Generated points ( $p \times n$  matrix).

#### Note

This function is stochastic. For reproducibility set a PRNG seed with [set.seed.](#page-0-0)

#### Examples

```
set.seed(123)
ctr < -c(0, 0)dir <-c(1, 0)pdist <- c(-0.5, -0.2, 0.1, 0.3)
proj <- points_on_line(ctr, dir, pdist)
clupoints_n_1_template(proj, 0, dir, function(p, l) stats::runif(p))
```
<span id="page-10-1"></span>clusizes *Determine cluster sizes, i.e., the number of points in each cluster*

#### Description

Cluster sizes are determined using the normal distribution ( $\mu$  = num\_points / num\_clusters,  $\sigma$  =  $\mu/3$ ), and then assuring that the final cluster sizes add up to num\_points via the [fix\\_num\\_points](#page-11-1) function.

#### Usage

```
clusizes(num_clusters, num_points, allow_empty)
```
# Arguments

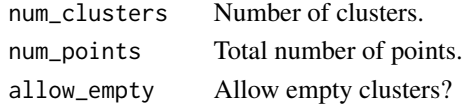

# Value

Number of points in each cluster (vector of length num\_clusters).

#### Note

This function is stochastic. For reproducibility set a PRNG seed with [set.seed.](#page-0-0)

```
set.seed(123)
sizes <- clusizes(4, 1000, TRUE)
sizes
sum(sizes)
```
<span id="page-11-0"></span>

#### Description

Certifies that, given enough points, no clusters are left empty. This is done by removing a point from the largest cluster and adding it to an empty cluster while there are empty clusters. If the total number of points is smaller than the number of clusters (or if the allow\_empty parameter is set to TRUE), this function does nothing.

#### Usage

```
fix_empty(clu_num_points, allow_empty = FALSE)
```
#### Arguments

clu\_num\_points Number of points in each cluster (vector of size  $c$ ), where  $c$  is the number of clusters.

allow\_empty Allow empty clusters?

### Details

This function is used internally by [clusizes](#page-10-1) and might be useful for custom cluster sizing implementations given as the clusizes\_fn parameter of the main [clugen](#page-3-1) function.

#### Value

Number of points in each cluster, after being fixed by this function (vector of size c).

#### Examples

```
clusters \leq -c(3, 4, 5, 0, 0) # A vector with some empty elements
clusters <- fix_empty(clusters) # Apply this function
clusters \qquad # Check that there's no more empty elements
```
<span id="page-11-1"></span>fix\_num\_points *Certify that array values add up to a specific total*

#### Description

Certifies that the values in the clu\_num\_points array, i.e. the number of points in each cluster, add up to num\_points. If this is not the case, the clu\_num\_points array is modified inplace, incrementing the value corresponding to the smallest cluster while sum(clu\_num\_points) < num\_points, or decrementing the value corresponding to the largest cluster while sum(clu\_num\_points) > num\_points.

#### <span id="page-12-0"></span>llengths and the state of the state of the state of the state of the state of the state of the state of the state of the state of the state of the state of the state of the state of the state of the state of the state of t

# Usage

```
fix_num_points(clu_num_points, num_points)
```
#### Arguments

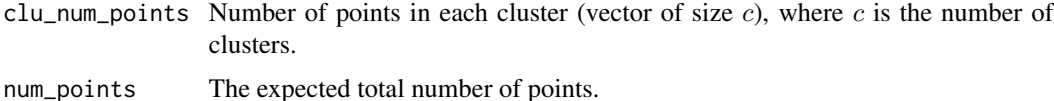

# Details

This function is used internally by [clusizes](#page-10-1) and might be useful for custom cluster sizing implementations given as the clusizes\_fn parameter of the main [clugen](#page-3-1) function.

#### Value

Number of points in each cluster, after being fixed by this function.

# Examples

```
clusters \le c(1, 6, 3) \qquad # 10 total points
clusters <- fix_num_points(clusters, 12) # But we want 12 total points
clusters # Check that we now have 12 points
```
<span id="page-12-1"></span>

llengths *Determine length of cluster-supporting lines*

# Description

Line lengths are determined using the folded normal distribution ( $\mu = 1$ length,  $\sigma = 1$ length\_disp ).

# Usage

```
llengths(num_clusters, llength, llength_disp)
```
# Arguments

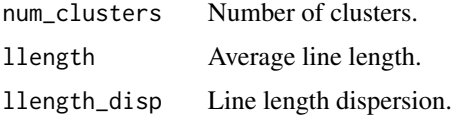

# Value

Lengths of cluster-supporting lines (vector of size num\_clusters).

# <span id="page-13-0"></span>Note

This function is stochastic. For reproducibility set a PRNG seed with [set.seed.](#page-0-0)

#### Examples

```
set.seed(123)
llengths(4, 20, 3.5)
```
points\_on\_line *Determine coordinates of points on a line*

# Description

Determine coordinates of points on a line with center and direction, based on the distances from the center given in dist\_center.

This works by using the vector formulation of the line equation assuming direction is a  $n$ dimensional unit vector. In other words, considering  $d = as.matrix(direction) (n \times 1 vector)$ , c = as.matrix(center) ( $n \times 1$  vector), and w = as.matrix(dist\_center) ( $p \times 1$  vector), the coordinates of points on the line are given by:

$$
\mathbf{P} = \mathbf{1}\,\mathbf{c}^T + \mathbf{w}\mathbf{d}^T
$$

where **P** is the  $p \times n$  matrix of point coordinates on the line, and **1** is a  $p \times 1$  vector with all entries equal to 1.

#### Usage

points\_on\_line(center, direction, dist\_center)

#### **Arguments**

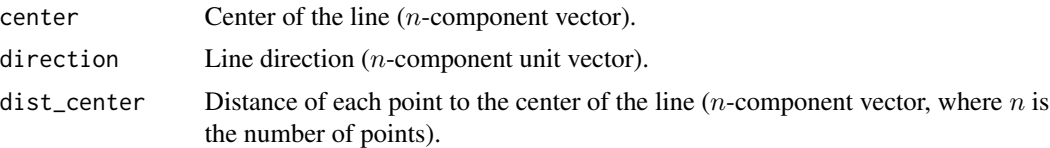

#### Value

Coordinates of points on the specified line ( $p \times n$  matrix).

```
points_on_line(c(5, 5), c(1, 0), seq(-4, 4, length.out=5)) # 2D, 5 points
points_on_line(c(-2, 0, 0, 2), c(0, 0, -1, 0), c(10, -10)) # 4D, 2 points
```
<span id="page-14-0"></span>rand\_ortho\_vector *Get a random unit vector orthogonal to* u*.*

# Description

Get a random unit vector orthogonal to u.

#### Usage

rand\_ortho\_vector(u)

#### Arguments

u A unit vector.

#### Value

A random unit vector orthogonal to u.

# Note

This function is stochastic. For reproducibility set a PRNG seed with [set.seed.](#page-0-0)

#### Examples

```
r <- stats::runif(3) \# Get a random 3D vector
r \leq r / norm(r, '2") # Normalize it
o <- rand_ortho_vector(r) # Get a random unit vector orthogonal to r
r % * o * # Check that r and o are orthogonal (result should be \sim0)
```
rand\_unit\_vector *Get a random unit vector with* num\_dims *components.*

#### Description

Get a random unit vector with num\_dims components.

# Usage

```
rand_unit_vector(num_dims)
```
#### Arguments

num\_dims Number of components in vector (i.e. vector size).

# <span id="page-15-0"></span>Value

A random unit vector with num\_dims components.

#### Note

This function is stochastic. For reproducibility set a PRNG seed with [set.seed.](#page-0-0)

## Examples

```
r <- rand_unit_vector(4)
norm(r, "2")
```
rand\_vector\_at\_angle *Get a random unit vector at a given angle with another vector.*

# Description

Get a random unit vector which is at angle radians of vector u. Note that u is expected to be a unit vector itself.

#### Usage

rand\_vector\_at\_angle(u, angle)

#### Arguments

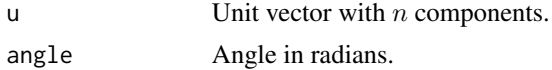

#### Value

Random unit vector with  $n$  components which is at angle radians with vector  $u$ .

# Note

This function is stochastic. For reproducibility set a PRNG seed with [set.seed.](#page-0-0)

```
u <- c(1.0, 0, 0.5, -0.5) # Define a 4D vector
u \leq -u / norm(u, "2") \qquad \qquad \# Normalize the vector
v <- rand_vector_at_angle(u, pi / 4) # Get a vector at 45 degrees
arad <- acos((u %*% v) / norm(u,"2") * norm(v, "2")) # Get angle in radians
arad * 180 / pi # Convert to degrees, should be close to 45 degrees
```
# <span id="page-16-0"></span>Index

angle\_btw, [2](#page-1-0) angle\_deltas, [3,](#page-2-0) *[6](#page-5-0)* clucenters, [3,](#page-2-0) *[6](#page-5-0)* clugen, [4,](#page-3-0) *[8](#page-7-0)[–10](#page-9-0)*, *[12,](#page-11-0) [13](#page-12-0)* clumerge, [7](#page-6-0) clupoints\_n, *[6](#page-5-0)*, [8](#page-7-0) clupoints\_n\_1, *[6](#page-5-0)*, [9,](#page-8-0) *[10](#page-9-0)* clupoints\_n\_1\_template, [10](#page-9-0) clusizes, *[6](#page-5-0)*, [11,](#page-10-0) *[12,](#page-11-0) [13](#page-12-0)*

fix\_empty, [12](#page-11-0) fix\_num\_points, *[11](#page-10-0)*, [12](#page-11-0)

llengths, *[6](#page-5-0)*, [13](#page-12-0)

points\_on\_line, [14](#page-13-0)

rand\_ortho\_vector, [15](#page-14-0) rand\_unit\_vector, [15](#page-14-0) rand\_vector\_at\_angle, [16](#page-15-0)

set.seed, *[3,](#page-2-0) [4](#page-3-0)*, *[6,](#page-5-0) [7](#page-6-0)*, *[9](#page-8-0)[–11](#page-10-0)*, *[14–](#page-13-0)[16](#page-15-0)*